## **Manual Calculation Of Duct Pressure Drop**

Getting the books manual calculation of duct pressure drop now is not type of inspiring means. You could not forlorn going past ebook addition or library or borrowing from your connections to entrance them. This is an no q

It will not waste your time. believe me, the e-book will utterly song you other matter to read. Just invest little period to right to use this on-line declaration manual calculation of duct pressure drop as well as review

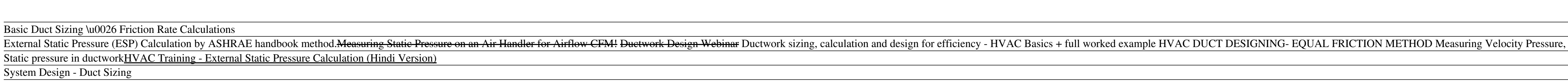

How to Use HVAC Pessure Nesting and Mapping Demonstration<u>HVAC Static Pressure Testing</u> The Effect of Static <u>Pressure Testing</u> The Effect of Static Pressure on a Blower 2- Fundamentals of HVAC Pessure is a Duct Sizing Ste Design Calculation Fan External Static Pressure (ESP) calculation using excel, Ashrae duct fitting database \u0026 REVIT Static Pressure Explained 8 Minute HVAC - Duct Pressure Overview HVAC Duct Sizing | Static Pressure | mdot = Q / (cp x lt) Calculate air mass flow rate from cooling load. Where mdot means mass flow rate (kg/s), the Q being the cooling load of the room (kW), cp is the specific heat capacity of the air (kJ/kg.K) and llt bein

Duct Flow Calculators - Mechanical Air Supplies LTD سدن، م جيسن لئار سدن، لئاو ميدن، لئاو ميدن، المردن لي المردن بن الثاني ميسن سن ال $\rm{Egypt\,01224317529}$  www.waelnesim.com www.facebook.com/engwaelnesim

### Ductwork sizing, calculation and design for efficiency ...

Download Manual Calculation Of Duct Pressure Drop - etc Ductwork static pressure is figured as friction loss per 100 feet of duct at a certain CFM Each elbow is figured as equivalent to a certain number of feet of straight Manual Calculation Of Duct Pressure Drop | www ...

### Hot to use this static pressure excel sheet: 1. Enter number for L in inches. 2. Enter Duct Diameter. 3. Enter Velocity. 4. Enter C - dynamic loss coefficient.

Duct Static Pressure Calculator Excel Sheet XLS

Manual Calculation Of Duct Pressure Drop

Manual Calculation Of Duct Pressure Drop Western Wood Products Association. Chapter 10 Boilers and Pressure Vessels UpCodes. Saving Energy With Manual J and Manual D. How to Add an Air Duct to a Room HandymanHowto com. VEL Manual Calculation Of Duct Pressure Drop

Pressure Drop Calculation | Revit Products 2019 | Autodesk ...

Calculation of duct pressure loss|Technical Information ...

ANSI/SMACNA 006-2006 HVAC Duct Construction Standards Air duct also termed as ductulator is a passage that is used to provide fresh air into rooms, buildings etc., Air ducts may be in circular, square and in rectangular shapes. This online air duct calculator is used to calcu

### Duct, Fittings Pressure Loss Calculation - YouTube

The reason why of why you can receive and have this manual calculation of duct pressure drop PDF Book Download sooner is the is it in soft file form. Ask for the books manual calculation of duct pressure drop PDF Book Down

# manual calculation of duct pressure drop PDF Book Download

Ducts Sizing - Velocity Reduction Method

Friction Head Loss in Air Ducts - Online Calculator

Upcoming Live Webinars . 11-09-20 - How to Implement a Successful Sustainability Program 11-09-20 - Construction of Hoover Dam 11-10-20 - Sources and Measurements of Air Pollutants PDH Courses Online. PDH for Professional Engineers. PDH ...

Duct Velocity Engineering ToolBox

Manual Calculation Of Duct Pressure Drop

What Is Pressure Loss? ventilation system.com

Manual Calculation Of Duct Pressure Drop

Copyright code : 483e385df961f04c141c22556f40fc87

Velocity Pressure Method Calculation Sheet Duct Static Pressure 71\$ Calculation of Air Duct Pressure 71\$ Calculation of Air Duct Pressure Loss (Circular) Air Pressure Loss in Duct \*ittin&s %nd Com4onent or \*ittin& (ot%l /e

0150mm, the pressure loss when the air volume 10m3/min is ventilating in the duct of length 3m However, we assume that there is a 90° bend in the middle one time. From the special graph, the pressure loss of the straight u

MAS Duct Flow Calculators. A big part of any HVAC project is calculating duct flows, pressure losses, converting duct flow volumes etc. In order to help you we have devised our own mini calculation lappsl feel free to use

A = duct cross sectional area (m 2) q = air flow rate (m 3/s) v= air speed (m/s) Alternatively in Imperial units . A  $i = 144$  q  $i / v i (1b)$  where. A = duct cross sectional area (sq.in.) q = air flow rate (cfm) v= air speed

 $lh = 0.109136$  q1.9 / de5.02 (1) where.  $lh =$  friction or head loss (inches water gauge/100 ft of duct) de = equivalent duct diameter (inches)  $q =$  air volume flow - (cfm - cubic feet per minute) For rectangular ducts the e

 $d i =$  diameter of duct (in) a  $i =$  width of duct (in) b  $i =$  width of duct (in)  $b i =$  width of duct (in) Example - Air Flow Velocity in a Duct. The velocity in a 12 inch duct with air flow 1000 cfm can be calculated as. v

pronouncement manual calculation of duct pressure drop can be one of the options to accompany you considering having extra time. It will not waste your time. allow me, the e-book will enormously circulate you additional si

To calculate the pressure loss in the sections 1-6, use the pressure loss diagram for round air ducts. For that the required air duct diameters and pressure loss shall be determined under condition of permissible air speed

Revit computes pressure losses in ductwork based on the geometry and roughness of the ductwork, air density, and air dynamic viscosity. Values for Air Density and Air Dynamic Viscosity are specified as Mechanical Settings

Manual Calculation Of Duct Pressure Drop file: amana commercial microwave service manual ford mustang manual transmission ademco lynx user manual ul application forms for 2015 bajaj 2001 etb microwave manual numbers and op

Information Required for Duct Construction 1. A comprehensive duct layout indicating sizes, design airflows, pressure class, and routing of the duct system. 2. The types of fittings to be used based on the designer's calcu

FPM and CFM with a Testo 510i Manometer and a Pitot Tube EXTERNAL | STATIC | PRESSURE | ESP | CALCULATION Manual D Rules of Duct Design